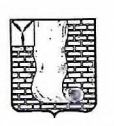

Комиссия по делам несовершеннолетних и защите их прав администрации Красноармейского муниципального района

412800, Саратовская область, г. Красноармейск, ул. Ленина, д.62, каб. 5 Факс: (845-50) 2-25-34, 2-29-10 E-mail krasnoarmeiskkdn@bk.ru

## ПОСТАНОВЛЕНИЕ № 2 от 12.07.2023 г.

г. Красноармейск, ул. Ленина, д.62, каб.72

09:30 часов

Об утверждении рекомендаций по соблюдению этики и правил поведения лицами, входящими в сосав комиссии по делам несовершеннолетних и защите их прав, при проведении заседаний.

Комиссия по делам несовершеннолетних и защите их прав при администрации Красноармейского муниципального района в составе председательствующего:

Наумовой Е.В., секретаря заседания Кляйн Т.В., иных членов комиссии: Батькова Н.З., Болдыревой Г.М., Костиной В.П., Кузнецовой Е.В., Матяшовой  $O.B.,$ Назарова М.В., Поляковой И.Б., Перфиловой Т.В., Русиной М.А., Репешко А.Н., Смирновой О.С., Хижнякова А.А., Шарабидзе Т.К.

Отсутствовали члены комиссии: Алешина Л.В., Кастерина О.Г., Локонова А.Е., Самойлов С.С., Суздаль А.С., Филоненко А., Кворум имеется.

Приглашенные:

- Трубина Наталья Александровна - методист МБОУ «КМЦ системы образования KMP».

Заслушав председателя комиссии по делам несовершеннолетних и защите их прав администрации Красноармейского муниципального района об утверждении рекомендаций по соблюдению этики и правил поведения лицами, входящими в сосав комиссии по делам несовершеннолетних и защите их прав (комиссия), при проведении заседаний комиссии, члены комиссии по делам несовершеннолетних и защите их прав установили:

Порядок проведения заседаний КДН и ЗП и принятия ею решений четко Однако, **BO** многом законодательством. действующим регламентирован эффективность заседаний комиссии зависит не только от неукоснительного соблюдения ее участниками буквы закона, но и этических норм и правил. В связи с этим следует определить границы допустимого и недопустимого поведения участников заседаний.

В рамках реализации Федерального закона РФ от 24 июня 1999 года № 120 -ФЗ «Об основах системы профилактики безнадзорности и правонарушений несовершеннолетних», Закона Саратовской области от 5 августа 2014 года № 89 -ЗСО «Об организации деятельности комиссий по делам несовершеннолетних и защите их прав в Саратовской области и наделении органов местного самоуправления государственными полномочиями по созданию и организации деятельности комиссий по делам несовершеннолетних и защите их прав», Примерного положения о комиссиях по делам несовершеннолетних и защите их прав, утвержденным Постановлением Правительства РФ от 06.11.2013 N 995, и на "Рекомендации по соблюдению этики и основании методического пособия  $\Pi$ <sup>O</sup> делам комиссии входящими  $\overline{B}$ сосав лицами, поведения правил заседаний", при проведении защите их прав, несовершеннолетних  $\,$  M ФГБОУ ВО "Саратовская государственная юридическая разработанного академия" в 2020 году, комиссия по делам несовершеннолетних и защите их прав администрации Красноармейского муниципального района постановляет:

1. Утвердить "Рекомендации по соблюдению этики и правил поведения лицами, входящими в сосав комиссии по делам несовершеннолетних и защите их прав, при проведении заседаний", согласно приложению.

2. Комиссии по делам несовершеннолетних и защите их прав администрации Красноармейского муниципального района направить "Рекомендации по соблюдению этики и правил поведения лицами, входящими в состав комиссии по делам несовершеннолетних и защите их прав, при проведении заседаний" для использования в своей деятельности. (Срок исполнения - до 14.07.2023 года).

3. Разместить "Рекомендации по соблюдению этики и правил поведения лицами, входящими в сосав комиссии по делам несовершеннолетних и защите их прав, при проведении заседаний" и данное постановление на официальном сайте администрации Красноармейского муниципального района.

(Ответственные: КДН и ЗП. Срок исполнения - до 19.07.2023 года).

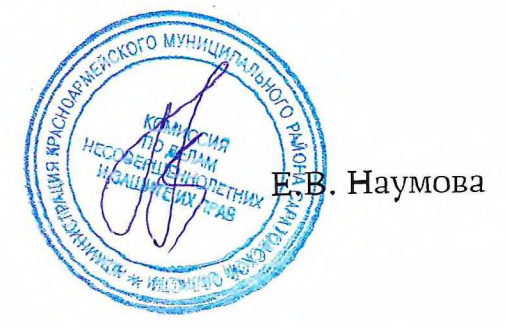

Председательствующий